# Ultra Wide Band Communications

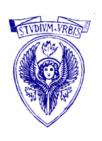

university of Rome La Sapienza

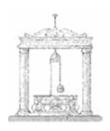

School of Engineering

### **Practice 11**

# Ranging and Positioning with UWB

# Main objective

• Study the accuracy of LSE positioning as a function of:

Ranging error

Number of reference nodes

#### Exercise 1

 Write a Matlab script that evaluates the average positioning error as a function of the ranging error variance

| Parameter                                      | Value               |
|------------------------------------------------|---------------------|
| Simulation area                                | $50x50 \text{ m}^2$ |
| Total number of nodes                          | 10                  |
| Number of reference nodes                      | 3                   |
| Ranging error variance $\sigma^2$              | 0:2:10              |
| Number of iterations for each $\sigma^2$ value | 5000                |

• Compare the results obtained when a) reference nodes and target are selected randomly at each iteration vs. b) they are selected once for each  $\sigma^2$ 

#### Exercise 2

• Write a Matlab script that evaluates and plots the average positioning error as a function of the number of reference nodes  $N_{ref}$ 

| Parameter                                                             | Value               |
|-----------------------------------------------------------------------|---------------------|
| Simulation area                                                       | $50x50 \text{ m}^2$ |
| Number of topologies N <sub>t</sub>                                   | 100                 |
| Total number of nodes                                                 | 10                  |
| Number of reference nodes N <sub>ref</sub>                            | [3:2:9]             |
| Ranging error variance $\sigma^2$                                     | [2, 8]              |
| Number of iterations $N_i$ for each $(\sigma^2, N_{ref})$ combination | 100                 |

• What happens if one sets instead  $N_t=1$ ,  $N_i=10000$ ?

# Support functions

function [positions, ranges] = create\_network(N, area\_side, G)

Generates a network topology in a square area

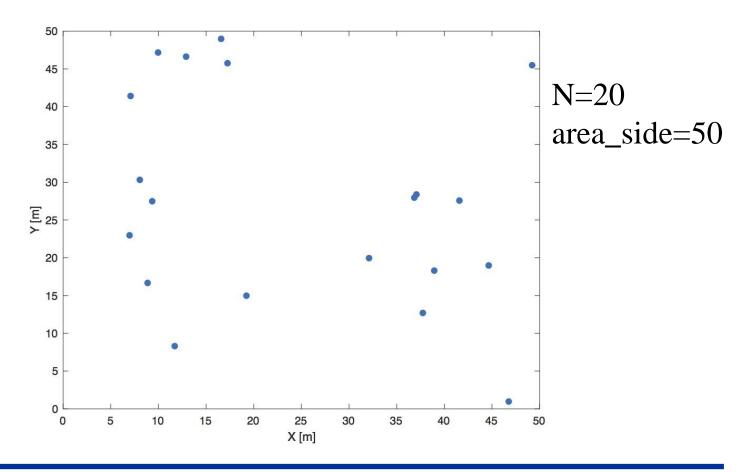

# Support functions

function [Nx,Ref] = select\_nodes(N,k)

Selects a target node and a set of reference nodes out of

N total nodes

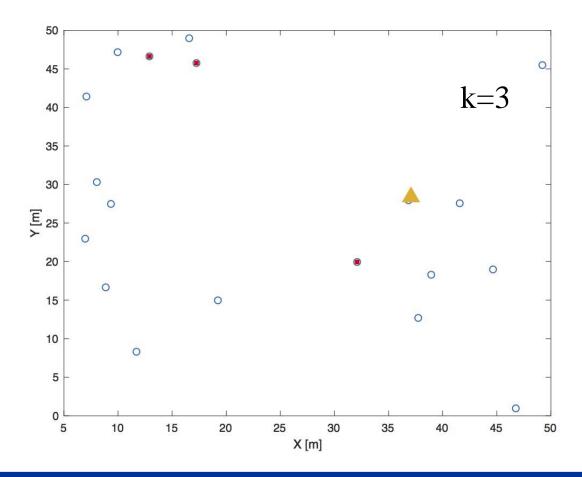

# **Support functions**

function [PosNx, ErrNx] = find\_LSE\_position(positions, ranges, Nx, Ref, sigma\_2, G)

# Estimates target position using LSE algorithm

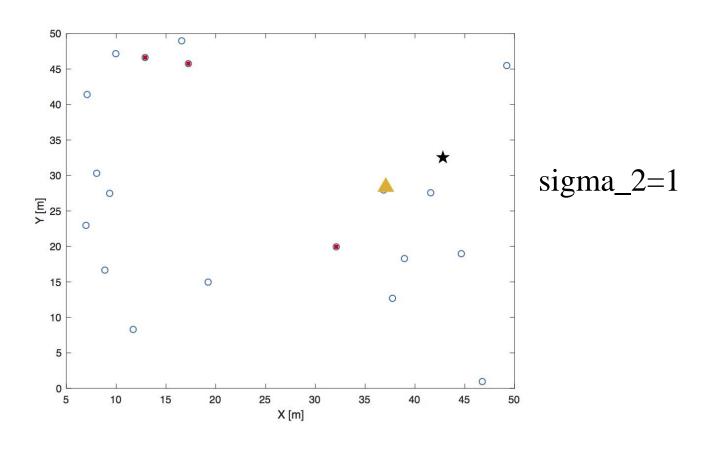